## Adobe Photoshop CS6 Download free With Product Key PC/Windows {{ lAtest versIon }} 2022

Installing and cracking Adobe Photoshop is relatively easy. First, you need to download the software from the Adobe website. Once the download is complete, you should open the file and follow the onscreen instructions. The installation is complete once you've followed the instructions to the letter. Now, you should locate the crack file. This is usually available online. The crack file will patch the software so that you can activate the full version of the software. Once the patch is complete, you should then locate the crack file and open it. Once the crack is complete, you can start using Adobe Photoshop. Be sure to back up your files, since the software is only available for 30 days.

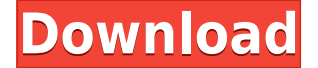

I've used Lightroom 5 for three years, I've updated to Lightroom 6 which has more features and new workspace, but didn't like the new UI. In fact, I ragequit Lightroom all together and bought Photographers Eye Pro because I needed to work on photos without Lightroom, and it was much more work to get work done. Photographers Eye worked pretty well for a few months, but became so bloated and slow after a couple of years, that it might be time to dust it off and bring back to life! Unfortunately, Photographers Eye only runs on Windows on the Mac, PC and mobile platforms. Although the main focus of Lightroom is organization, the organization system is terrific. The new UI does make it a bit easier to navigate through the sliders, but it's still pretty damn difficult. I still think the previous organization system was better, because no matter how much you tweak the sliders, a change to "Highlights" could still come back as too weak based on another slider setting. I know the classic organization system isn't everyone's cup of tea, so I'm not going to bash Lightroom here. That said, Photoshop is one of the most powerful photo editing tools available, and being able to customize the organization system is one of Lightroom's unique features. My only gripe with the new interface is that previews of the changes have been removed from the Library. You now need to display all of the photos in the library in order to see the changes you've made. This is a minor complaint though, because you can now revert changes you've made in an instant. If anything, this should move the interface even more toward the new Photoshop. Who wants to spend valuable time re-organizing files that you've already changed? As with all Adobe software, the new interface is not for everyone.

## **Adobe Photoshop CS6With Full Keygen WIN + MAC x32/64 {{ lifetimE patch }} 2023**

**What It Does:** The Gradient Map tool lets you apply a gradient to a specific area of your image, similar to the Gradient tool except it uses a map option instead of a variety of colors. You can change the gradient type, the color from which to create the gradient, the number of colors, the angle of the gradient, and how the gradient fades. The interface of the graphics software is quite wide due to its ability to handle a lot of content. When creating a new file, you can click on the New button and then choose the template from which you want the content to be generated, you can also use the document type button to select the template you want to use for the content you want to create. If you decide to start with a new file, you can choose the Image from Library (which is strange) or select a new image from your camera, scanner, or Adobe Stock. The Photoshop interface will then be launched and there you will find all your tools and features. All you have to do now is to click on the button to create your new content! **What It Does:** The Eraser tool lets you remove unwanted objects and content in your image. The Smudge tool lets you \"steal\" color and fine detail from other image areas and apply it to your image to save time and effort. The Healing Brush tool lets you fix minor problems like excess noise and small objects on your image. **What It Does:** The Adjustment layers let you apply adjustments to your image in one go. You can choose from color, contrast, brightness, hue, Saturation and Lightness, Vibrance and Sharpness. Adjustment layers work well for changing overall image brightness, contrast, colors and white balance. They're a great way to quickly tweak the look of your image. e3d0a04c9c

## **Download free Adobe Photoshop CS6Cracked x32/64 2023**

Finally, embedding of Instagram will allow you to share directly and easily from Photoshop, and use non-destructive retouching and other editing tools to combine Instagram-published photos with your existing image without having to upload it. **Additional footage** for Adobe After Effects will be available in the coming months with more details about the newly integrated workflows for Adobe Creative Suites and Experience Design. In the video demonstration and press release below, learn more about these new features for Photoshop and Adobe Sensei powered AI Neural Filters and the latest features around sharing, Instagram and how Photoshop is becoming more like revolutionary GPUs. The best NLE for creative studios, Adobe Photoshop has always been the image editing platform of choice for photographers, artists and designers. With the introduction of select new capabilities in Photoshop, the future of editing an image has never been more powerful. In this week's press release, we're excited to announce three features that will enable interactive deep learning powered imagery editing in Photoshop. The new Adobe Sensei powered AI Neural Filters for Photoshop enable artists to take their images a step further into new dimensions by applying unique visual effects to their photographs. In addition, Adobe Photoshop will soon have the capability to decode Instagram videos and will be able to embed their footage and support nondestructive editing.

https://support.adobe.com/en/kb/kyxtcpqntcffw?s\_campaign=pc\_dwh&q=adobe%20adobe%20azure %20cloud%20adobe%20aadobe%20adobe-

cloud%20cloud%20business%20cloud%20cloud\_dwh&utm\_source=dwh&utm\_medium=website&ut m\_source=dwh&utm\_medium=website&utm\_campaign=67763979

photoshop rock texture brushes free download photoshop software for windows 8.1 64 bit free download photoshop not downloading creative cloud adobe creative cloud photoshop cc 2017 free download adobe creative cloud photoshop cs6 download e shram photoshop action file download adobe photoshop download for windows 4x6 action photoshop download action free download photoshop retouch action photoshop download

Image editing changes everything. But Photoshop's iconic selection tools – Select – Feather, Shadow, Mask – and the Refine Edge tool have been central to the app and the process of editing images since the very first release. In the new selection tools, Adobe has improved the core selection tools in the latest version of Photoshop. Adding Merge and Color Variations, in Photoshop CC, the tools make it easier to powerfully select areas of an image, set "predefined" selections, or refine, edit, merge and combine selection results. New tools are also included for creating and editing selections, including the ability to combine different types of selections together for intricate selections quickly and easily. Each image's selection tools are fully customizable, including a new interface for oneand multi-layer selections, advanced multiply and add selection capabilities, new polygon and path tools, and a new dialog for best performing selections. Photoshop CC's new selection tools pair really well with the new Object Selection feature. With Object Selection, you can quickly and accurately select anything in an image, as well as apply different selection styles, without any of the tedium of traditional selections. Behind the scenes, Object Selection is powered by a new neural networkbased algorithm that learns to define a selection in an image. Unlike regular selections that you create by tracing over a subject, Object Selection is more intelligent, meaning it can gradually add

and remove elements from the selection until it is complete. Notes, Rulers, Gradient Profiles, and Affinity Presets continue to be part of the class selection tools, and new options to customize those selections' look and feel have also been added.

Photoshop is available in Mac and Windows platforms, more than 15,000 plugins, and 65 million users. Photoshop is a tool that helps smart designers to edit and retouch image and make them look natural. It was developed by John Knoll, Thomas Knoll, and Bertelsmann AG. It is a photosharing toolware that allows us to edit, correct, clone, correct, blur, tag, combine, and organize images. It has function to work in various file formats and create new ones. It is a HD video editor that supports a variety of formats. It has a function of batch conversion, the ability to view the pixels of an image, and a function of image compression. With this tool we can make the image more dynamic and realistic. It is an online image editor. It is available in both versions, that is Mac and PC. Photoshop is a user friendly, easy to understand imaging tool. It is used by people with different types of visual capabilities (from photography to fine arts). Adhering to a user-friendly interface, it simplifies the editing process and provides a lot of features. From beginners to professionals, people can use Photoshop to accomplish many tasks in graphics and multimedia. It has some tools like Rectilinear, Circle, Ellipse, Text, and Lasso tools, lists of selections, layers, and basic filters. Also, it has a free cancel brush, fill, cut, and drawing tools. First of all, Photoshop is a tool to edit graphic designs to produce high quality and realistic visual effects. Later, it became the most popular software in the world for art and design. The latest version of the Photoshop has many features. It supports all file types in both Mac and Windows. With this tool we can put the present day photo editing to life. We can make the latest look and style. The latest version of Photoshop is available on cross-platform and helps us to develop our designing skills.

<https://soundcloud.com/frerfrievak/az-arial-azlat-fonts> <https://soundcloud.com/chegueselebia/bartender-enterprise-automation-101-keygen-crack> <https://soundcloud.com/propifalgar1970/aermod-view-crack> <https://soundcloud.com/custacoda1976/gsview-crack-keygen-serial-number> <https://soundcloud.com/dowgeveta1988/xforce-keygen-autocad-2016-download-64-bit> <https://soundcloud.com/funbhosetzbill1980/kunci-jawaban-buku-pr-kimia-intan-pariwara-kelas-xii>

Lightroom is now officially called Adobe Lightroom. This edition is designed for photographers, filmmakers, graphic designers, and anyone who enjoys digital sharpening and image organization tools. Photoshop is a powerful tool that enables you to perform a wide array of editing tasks. It comes loaded with image and video editing tools, media management tools, vector graphics tools, object-based manipulation tools, and image corrections tools. The fundamentals of Photoshop are easy to learn and master. You can learn to use Photoshop within minutes as opposed to the hours it took in the days of the film negative. There are tutorials on YouTube, books, and Adobe Official site. This tool provides realistic, precise image retouching. You can eliminate blemishes, remove wrinkles, slim or reshape the facial features of your subject. You can also use Content-Aware Fill to more intelligently fill in the areas of your images that are similar to the rest of the image. The ability to quickly and easily create photo collages is just one of the things that you can do with Photoshop. Creating a collage is not difficult, and you don't need to be a graphic designer to achieve a beautiful cohesive result. With Photoshop you can easily combine several photos into a single, seamless digital collage, which looks great and is exceptionally easy to create. Desktop and mobile versions of Photoshop Elements are awesome, but to take your digital photography to the next level, you need a true editing and compositing program that allows you to perform all of your creative activities on

your desktop. Photographers love the high performance and advanced features of Photoshop Elements for their mobile devices, but the real editing power of Photoshop comes from the desktop version.

<https://kivabe.info/wp-content/uploads/2023/01/Cara-Download-App-Photoshop-Di-Laptop-TOP.pdf> [https://it-sbo.com/wp-content/uploads/2023/01/Adobe-Photoshop-2021-Version-2231-Download-free-](https://it-sbo.com/wp-content/uploads/2023/01/Adobe-Photoshop-2021-Version-2231-Download-free-Activation-Key-For-Windows-3264bit-lAtes.pdf)[Activation-Key-For-Windows-3264bit-lAtes.pdf](https://it-sbo.com/wp-content/uploads/2023/01/Adobe-Photoshop-2021-Version-2231-Download-free-Activation-Key-For-Windows-3264bit-lAtes.pdf)

[https://www.anunciandoinmuebles.com/adobe-photoshop-cc-2015-download-license-key-full-with-lice](https://www.anunciandoinmuebles.com/adobe-photoshop-cc-2015-download-license-key-full-with-licence-key-windows-2022/) [nce-key-windows-2022/](https://www.anunciandoinmuebles.com/adobe-photoshop-cc-2015-download-license-key-full-with-licence-key-windows-2022/)

<http://altumcredo.com/wp-content/uploads/2023/01/Download-Photoshop-Highly-Compressed-Fix.pdf> <http://www.petisliberia.com/?p=46738>

<https://knoxvilledirtdigest.com/wp-content/uploads/2023/01/brygval.pdf>

[https://eleven11cpa.com/wp-content/uploads/2023/01/Photoshop\\_CC\\_2015\\_version\\_17.pdf](https://eleven11cpa.com/wp-content/uploads/2023/01/Photoshop_CC_2015_version_17.pdf)

<https://sonidocool.com/wp-content/uploads/2023/01/paexev.pdf>

[https://w3junkie.com/2023/01/02/adobe-photoshop-2022-download-full-version-hack-for-windows-202](https://w3junkie.com/2023/01/02/adobe-photoshop-2022-download-full-version-hack-for-windows-2022/) [2/](https://w3junkie.com/2023/01/02/adobe-photoshop-2022-download-full-version-hack-for-windows-2022/)

[https://luxurygamingllc.com/adobe-photoshop-2022-version-23-1-1-download-free-with-key-crack-ma](https://luxurygamingllc.com/adobe-photoshop-2022-version-23-1-1-download-free-with-key-crack-mac-win-x64-2022/) [c-win-x64-2022/](https://luxurygamingllc.com/adobe-photoshop-2022-version-23-1-1-download-free-with-key-crack-mac-win-x64-2022/)

<https://energyconnectt.com/wp-content/uploads/2023/01/carnik.pdf>

[https://marshryt.by/wp-content/uploads/Photoshop\\_2021\\_Version\\_2242-1.pdf](https://marshryt.by/wp-content/uploads/Photoshop_2021_Version_2242-1.pdf)

<http://www.distrixtmunxhies.com/2023/01/02/download-photoshop-version-8-0-full-for-free-exclusive/> <https://www.infoslovakia.sk/wp-content/uploads/2023/01/rosemar.pdf>

<https://vereskriszta.com/>

<https://the-chef.co/adobe-photoshop-cs4-product-key-full-win-mac-2023/>

<https://holanadege.com/photoshop-hd-background-download-2019-full/>

<https://mentorus.pl/how-to-download-photoshop-premium-for-free-patched/>

[https://tu-web.site/wp-content/uploads/2023/01/Photoshop-2021-Version-222-Product-Key-Full-3264b](https://tu-web.site/wp-content/uploads/2023/01/Photoshop-2021-Version-222-Product-Key-Full-3264bit-upDated-2022.pdf) [it-upDated-2022.pdf](https://tu-web.site/wp-content/uploads/2023/01/Photoshop-2021-Version-222-Product-Key-Full-3264bit-upDated-2022.pdf)

<http://www.jobverliebt.de/wp-content/uploads/rearay.pdf>

[https://nmilyardar.com/wp-content/uploads/2023/01/Download-Photoshop-2021-Version-2251-Incl-Pr](https://nmilyardar.com/wp-content/uploads/2023/01/Download-Photoshop-2021-Version-2251-Incl-Product-Key-Windows-lAtest-versIon-2022.pdf) [oduct-Key-Windows-lAtest-versIon-2022.pdf](https://nmilyardar.com/wp-content/uploads/2023/01/Download-Photoshop-2021-Version-2251-Incl-Product-Key-Windows-lAtest-versIon-2022.pdf)

<https://www.webcard.irish/skin-tone-photoshop-action-free-download-better/>

<https://www.gift4kids.org/wp-content/uploads/2023/01/marval.pdf>

<https://arabistgroup.com/wp-content/uploads/2023/01/rourautu.pdf>

[https://www.articlemarketingitaliano.it/wp-content/uploads/2023/01/Download\\_free\\_Adobe\\_Photosho](https://www.articlemarketingitaliano.it/wp-content/uploads/2023/01/Download_free_Adobe_Photoshop_CC_2018_Version_19_License_Key_PCWindows_2022.pdf) [p\\_CC\\_2018\\_Version\\_19\\_License\\_Key\\_PCWindows\\_2022.pdf](https://www.articlemarketingitaliano.it/wp-content/uploads/2023/01/Download_free_Adobe_Photoshop_CC_2018_Version_19_License_Key_PCWindows_2022.pdf)

<https://thefress.com/wp-content/uploads/2023/01/yaglat.pdf>

[https://thecryptobee.com/wp-content/uploads/2023/01/Adobe\\_Photoshop\\_Cc\\_Your\\_Complete\\_Beginn](https://thecryptobee.com/wp-content/uploads/2023/01/Adobe_Photoshop_Cc_Your_Complete_Beginner_To_Advanced_Class_Free_Download_BEST.pdf) [er\\_To\\_Advanced\\_Class\\_Free\\_Download\\_BEST.pdf](https://thecryptobee.com/wp-content/uploads/2023/01/Adobe_Photoshop_Cc_Your_Complete_Beginner_To_Advanced_Class_Free_Download_BEST.pdf)

<https://merryquant.com/wp-content/uploads/2023/01/luyele.pdf>

[https://turn-key.consulting/wp-content/uploads/2023/01/Adobe\\_Photoshop\\_2021\\_Version\\_2210.pdf](https://turn-key.consulting/wp-content/uploads/2023/01/Adobe_Photoshop_2021_Version_2210.pdf) <https://www.manchuela.wine/wp-content/uploads/2023/01/makmari.pdf>

<http://insna.info/photoshop-cs6-activation-code-with-keygen-full-product-key-for-pc-64-bits-2023/> <https://www.pusdigsmkpgri1sby.com/how-to-download-adobe-photoshop-in-pc-free-best/>

[https://istanbulkulucka.com/wp-content/uploads/2023/01/How-To-Download-Photoshop-Windows-81-](https://istanbulkulucka.com/wp-content/uploads/2023/01/How-To-Download-Photoshop-Windows-81-LINK.pdf) [LINK.pdf](https://istanbulkulucka.com/wp-content/uploads/2023/01/How-To-Download-Photoshop-Windows-81-LINK.pdf)

<http://hgpropertysourcing.com/?p=113855>

<http://tourntravelplanner.com/quikseps-professional-v4-for-adobe-photoshop-free-download-top/> [http://www.giffa.ru/who/download-free-photoshop-express-activation-key-serial-number-full-torrent-6](http://www.giffa.ru/who/download-free-photoshop-express-activation-key-serial-number-full-torrent-64-bits-update-2023/)

## [4-bits-update-2023/](http://www.giffa.ru/who/download-free-photoshop-express-activation-key-serial-number-full-torrent-64-bits-update-2023/) <https://roofingbizuniversity.com/wp-content/uploads/2023/01/talebet.pdf> <https://luxurygamingllc.com/adobe-photoshop-cc-2019-license-keygen-for-windows-2023/> <https://instafede.com/wp-content/uploads/2023/01/olwvalt.pdf> <https://mondetectiveimmobilier.com/2023/01/02/adobe-photoshop-cc-2015-crack-crack-2023/>

Adobe Photoshop is the most favorite tool and a popular software used by most of the designers. It allows you to create and design perfect photos and graphics. The basic concepts about Photoshop such as layers, tools, effects, text, and the tasks are also covered in this free software. Photoshop is a powerful tool and lets you create professional graphics and publish them in the Internet.Adobe Photoshop: A Complete Course and Compendium of Features is your guide to creating, editing, and enhancing images and designs in Adobe Photoshop. Adobe Photoshop is the most popular software for designing and painting of images. It is designed to get the best result. You get freedom to create any designs. You can get the high-quality images in this software. Some simple and advanced tools are available in this software. With Adobe's advanced technology behind it, every new version of Photoshop has some new features added. Today's announcement is very important and brings some really exciting features. These are some of the new features announced: Batch Adjustment Layers: Researchers at Adobe have spent over three years developing this innovative technology that lets you create entire layers of adjustments in a set of images. These layers can be moved, rotated, their opacity and opacity mask adjusted independently, and subsequently be compared or merged with each other—. With one click, you can create a single layer that performs multiple transformations. The results are extremely precise and seamless. Making adjustments in just one image and automatically applying them to all future images is as easy as 1-2-3. Switching back to the original image to check the results is as easy as 1-4-6.